## **Reading Instruction**

This thesis is presented as an interactive PDF. It should be read on a digital platform. The media has been imbedded in the document to be played as you read. I recommend using Adobe Acrobat Reader DC which can be downloaded free at this link:

## <https://get.adobe.com/uk/reader/>

(the link is defaulted to Mac OS if you have another operating system there is an option for this on the page)

I have tested compatibility on tablets and phones. It seems that due to the playback drivers on such devices the document will show the play button and it can be clicked but functionality is limited to play and pause. The playback will also stop when you change page.

I therefore recommend using a computer (with Adobe Reader). The media is then displayed in a playback window (seen bellow) where you will be able to forward or rewind in the file. The playback window will also follow you when you switch page. Before clicking a new button (seen bellow), you should exit the previous one (click the X in top right corner). If not, the windows will show on top of each other and both will play simultaneously.

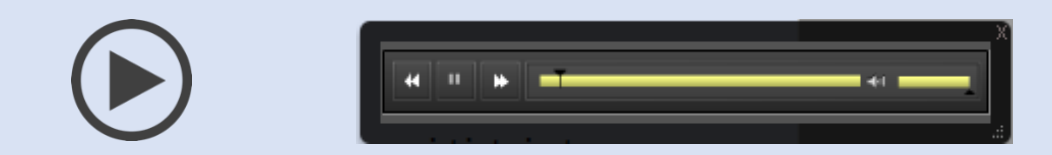

Other PDF readers will not display the play buttons so the media cannot be played. Since the buttons also signify where the media should be played in the text it can become a hassle to read it.

I recommend viewing the file in full screen view for the most immersive and enjoyable reading experience.

In case there are any issues with playback on your device or you for some reason do not want to download the software, I have included all the sound files separately as well. The files include page numbers so that it is possible to play them where they were intended.

The playback runs on Adobe Flash. In some cases (especially with older Windows computers) Adobe Reader will require that you install or update you Flash driver in which case you simply follow the link that pops up in Adobe Reader and download the update.

Hope you enjoy reading!

Mathias Hagen